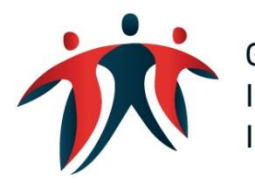

Gemeinsame Einrichtung KVG<br>Institution commune LAMal<br>Istituzione comune LAMal

# **Sicherheitselemente Risikoausgleich**

# **Richtigkeit der Daten sowie der Berechnung des Risikoausgleichs**

Anmerkungen:

Stand: 30.01.2023 Alle in diesem Dokument verwendeten personenbezogenen Ausdrücke (z.B. "Benutzer") umfassen Frauen und Männer gleichermassen

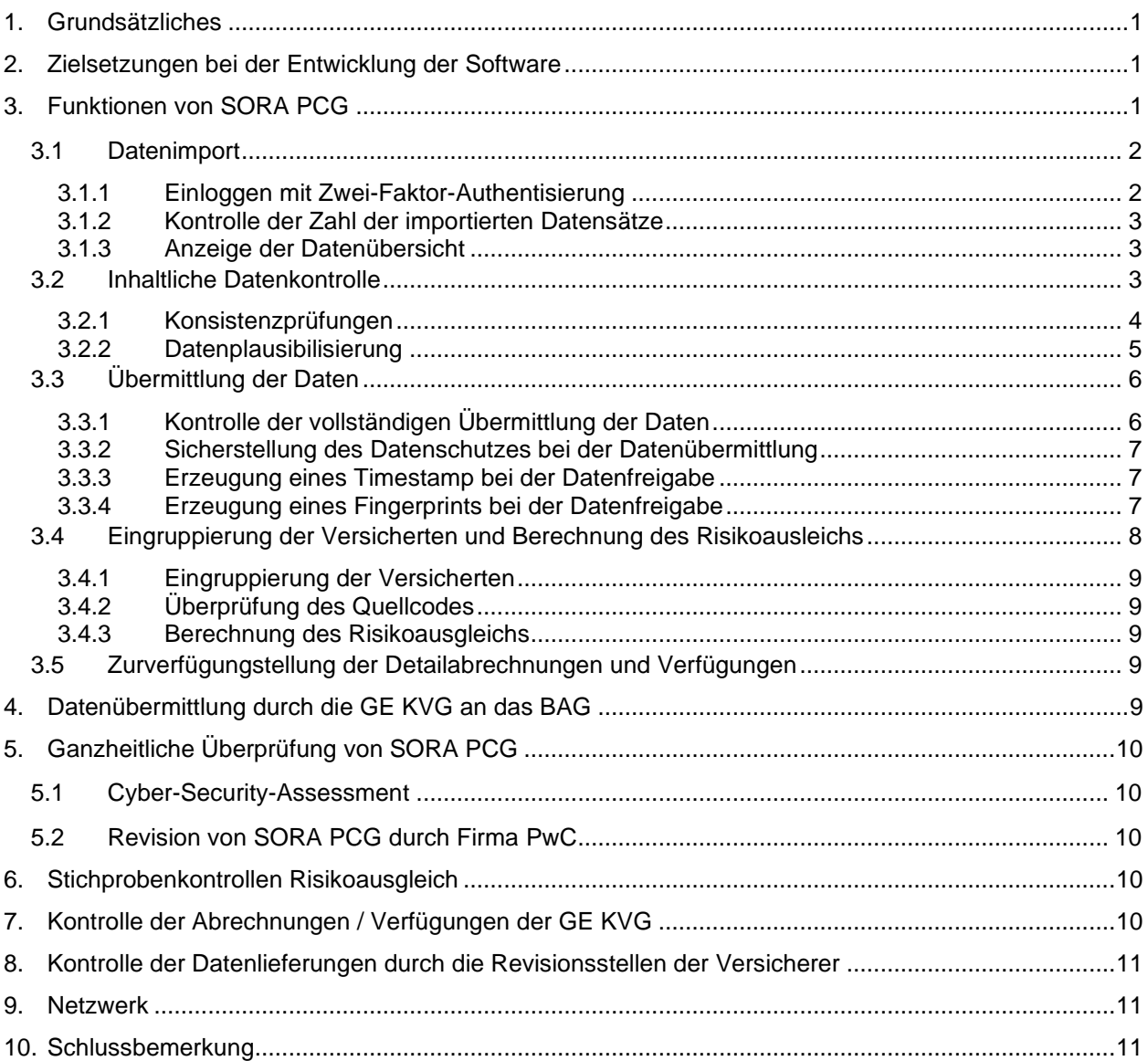

# <span id="page-2-0"></span>**1. Grundsätzliches**

Am 1. Januar 2020 ist der Risikoausgleich mit pharmazeutischen Kostengruppen (PCG) in Kraft getreten. Für den Risikoausgleich sind Individualdaten zu liefern. Das damit verbundene hohe Datenvolumen sowie die hohen Anforderungen an den Datenschutz haben eine Client-Server-Architektur basierende Applikation erforderlich gemacht. Der Risikoausgleich wird mit rund 200 Mio. Datensätzen berechnet.

Mit der Software (SORA PCG) werden die gelieferten Daten gemäss den Indikatoren gruppiert und die Daten der Versichererwechsler zusammengeführt.

Im vorliegenden Dokument wird nicht nur die Funktionsweise von SORA PCG aufgezeigt, sondern es wird auch beschrieben, wie die Daten überprüft werden und welche Massnahmen das fehlerfreie Funktionieren von SORA PCG – und dabei insbesondere die Datenqualität bzw. -integrität und die fehlerfreie Berechnung des Risikoausgleichs – sicherstellen. Darüber hinaus wird gezeigt, wie die Daten entsprechend unserer Vereinbarung mit dem Eidgenössischen Datenschutz- und Öffentlichkeitsbeauftragten (EDÖB) verschlüsselt und pseudonymisiert von den Versicherern zur GE KVG übertragen werden.

Neben diesen Elementen werden auch die Massnahmen der GE KVG ausserhalb von SORA PCG erwähnt, welche eine korrekte Abwicklung des Risikoausgleichs gewährleisten.

In SORA PCG sind diverse Instrumente für die Kontrolle der Daten einprogrammiert. Die Verantwortung für die Richtigkeit der gelieferten Daten verbleibt jedoch trotzdem bei den Versicherern. Diese bestätigen auch die Richtigkeit und Vollständigkeit der gelieferten Daten gegenüber der GE KVG mit dem Übermitteln ihrer Daten an die GE KVG.

## <span id="page-2-1"></span>**2. Zielsetzungen bei der Entwicklung der Software**

Bei der Entwicklung der Software standen insbesondere folgende Zielsetzungen im Vordergrund:

- Im Rahmen der operativen Abwicklung des Risikoausgleichs ist SORA PCG ein geeignetes Instrument für alle an der Durchführung direkt beteiligten Stellen (Versicherer, GE KVG, deren Revisionsstelle und BAG).
- Sämtliche Komponenten von SORA PCG funktionieren fehlerfrei.
- Der Datenschutz bzw. die Datensicherheit sind auf allen Ebenen sichergestellt.

Zudem soll SORA PCG Instrumente enthalten, welche die Versicherer bei der Lieferung von fehlerfreien Daten unterstützen.

## <span id="page-2-2"></span>**3. Funktionen von SORA PCG**

Mit SORA PCG werden die Benutzer-/Stammdatenverwaltung, die Datenlieferungen sowie die Berechnung des Risikoausgleichs bis hin zur Erstellung und Zurverfügungstellung von digitalen Detailabrechnungen und Verfügungen an die Versicherer abgewickelt. Es handelt sich somit um eine umfassende und äusserst komplexe Software.

#### Hauptfunktionen von SORA PCG:

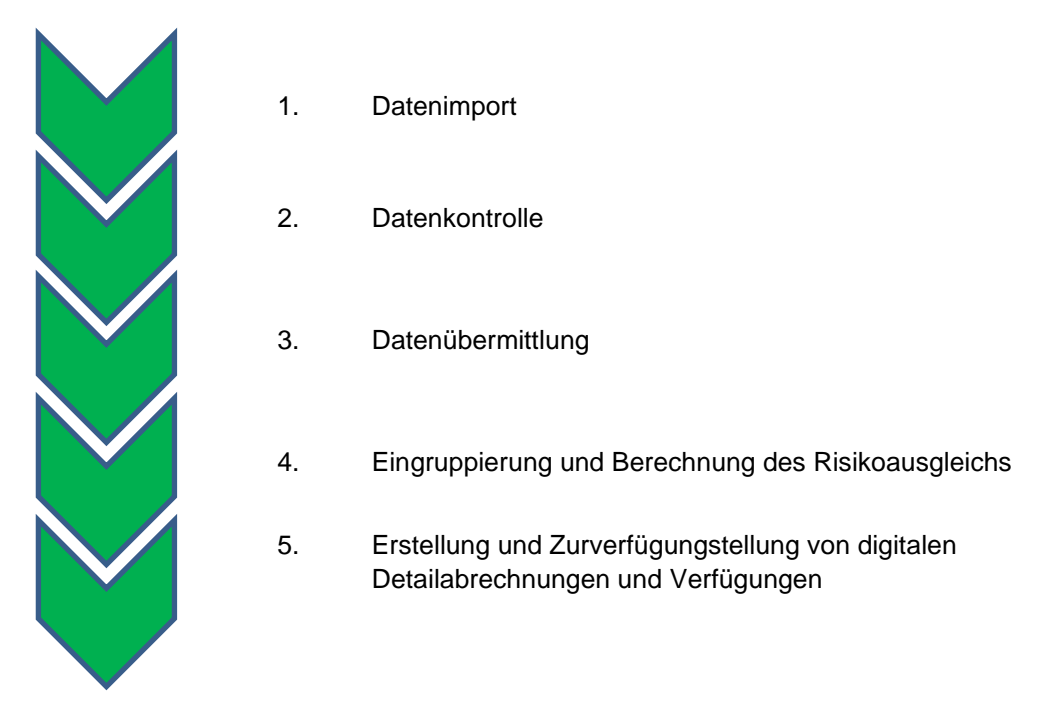

Die einzelnen Funktionen werden jeweils sequenziell durchlaufen.

#### <span id="page-3-0"></span>**3.1 Datenimport**

Die Versicherer ermitteln die für den Risikoausgleich benötigten Daten gemäss den Vorgaben des von der GE KVG erstellten Leitfadens. Anschliessend importieren sie die Daten als CSV-Datei in den bei ihnen installierten Client von SORA PCG.

#### <span id="page-3-1"></span>**3.1.1 Einloggen mit Zwei-Faktor-Authentisierung**

Das Arbeiten mit SORA PCG und damit auch das Importieren von Daten in SORA PCG ist nur für Personen möglich, welche in der Software als User registriert und entsprechend berechtigt sind. Das Einloggen erfolgt mit Zwei-Faktor-Authentifizierung in folgenden zwei Schritten:

Schritt 1: Eingabe des Benutzernamens sowie des Passwortes

Um sich anzumelden, gibt der User seinen Benutzernamen und sein Passwort in der Anmeldemaske ein. Bei seiner Erstanmeldung wird er nach Eingabe des Initialpasswortes (wird ihm von der GE KVG mitgeteilt) vom System automatisch zur Eingabe eines neuen persönlichen Passwortes aufgefordert.

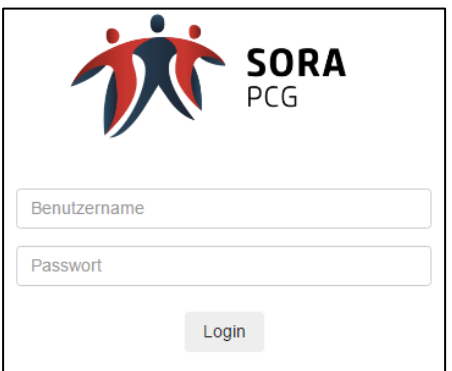

Für das Passwort gelten folgende Vorgaben:

- Mindestens 12 Zeichen (Superuser mindestens 16 Zeichen);
- Verwendung von Gross- und Kleinbuchstaben, mindestens einer Zahl sowie mindestens einem Sonderzeichen;
- Darf nicht einem der letzten 10 bereits verwendeten Passwörtern entsprechen.

#### Schritt 2: Authentisierung mit dem Mobiltelefon

Nach der Anmeldung mit Benutzernamen und Passwort wird der User über sein Mobiltelefon aufgefordert, die Anmeldung durch die Eingabe seines persönlichen Pins zu bestätigen. Erst nach dieser Bestätigung gelangt er in die Software.

#### <span id="page-4-0"></span>**3.1.2 Kontrolle der Zahl der importierten Datensätze**

Nachdem der Versicherer die CSV-Datei mit seinen Daten in den Client von SORA PCG importiert hat, wird die Anzahl der importierten Datensätze automatisch auf der Erhebungsmaske angezeigt. Der Versicherer kann so kontrollieren, ob alle Datensätze importiert wurden.

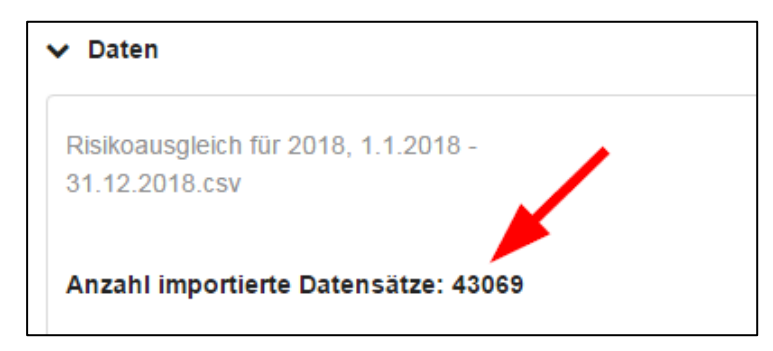

#### <span id="page-4-1"></span>**3.1.3 Anzeige der Datenübersicht**

Nach dem Import der Daten in den Client wird auf der Erhebungsmaske eine aggregierte Datenübersicht (Monate, Kosten und Kostenbeteiligung) angezeigt. Der User kann mit dieser Übersicht summarisch die Korrektheit der importierten Daten überprüfen.

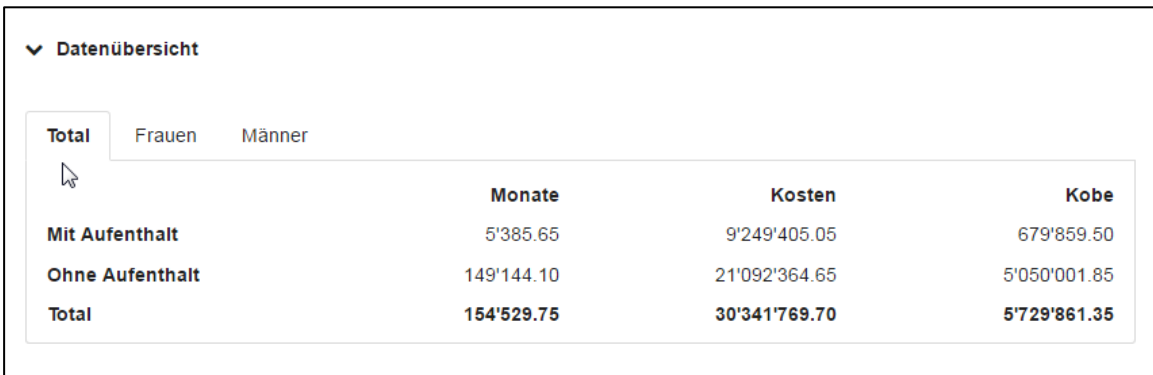

#### <span id="page-4-2"></span>**3.2 Inhaltliche Datenkontrolle**

Nach dem Import durchlaufen die Daten im Client zwei Kontrollstufen, bevor sie durch den Versicherer für die Weiterverarbeitung durch die GE KVG freigegeben werden können.

#### <span id="page-5-0"></span>**3.2.1 Konsistenzprüfungen**

Die importierten Daten werden im Client von SORA PCG auf Konsistenz überprüft. Es gibt Konsistenzprüfungen auf Datei- und Datensatzebene sowie datensatzübergreifende Konsistenzprüfungen. Je nach Ergebnis dieser Prüfungen werden Warnungen oder Fehler angezeigt. Bei Warnungen muss die Richtigkeit der entsprechenden Daten nochmals geprüft werden. Bei der Anzeige von Fehlern müssen die Daten entsprechend korrigiert und nochmals in den Client importiert werden. Andernfalls ist keine Freigabe der Daten für die Weiterverarbeitung durch die GE KVG möglich.

#### a) Konsistenzprüfungen auf Dateiebene:

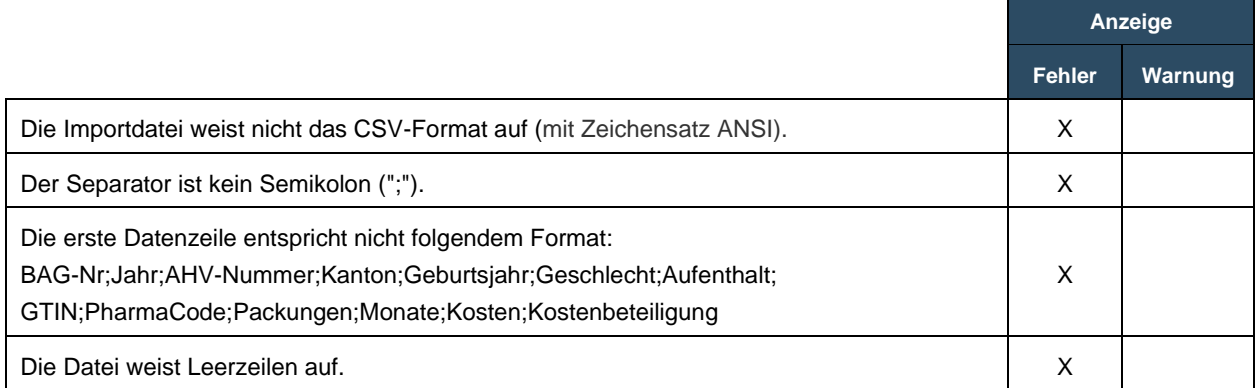

#### b) Konsistenzprüfungen auf Datensatzebene:

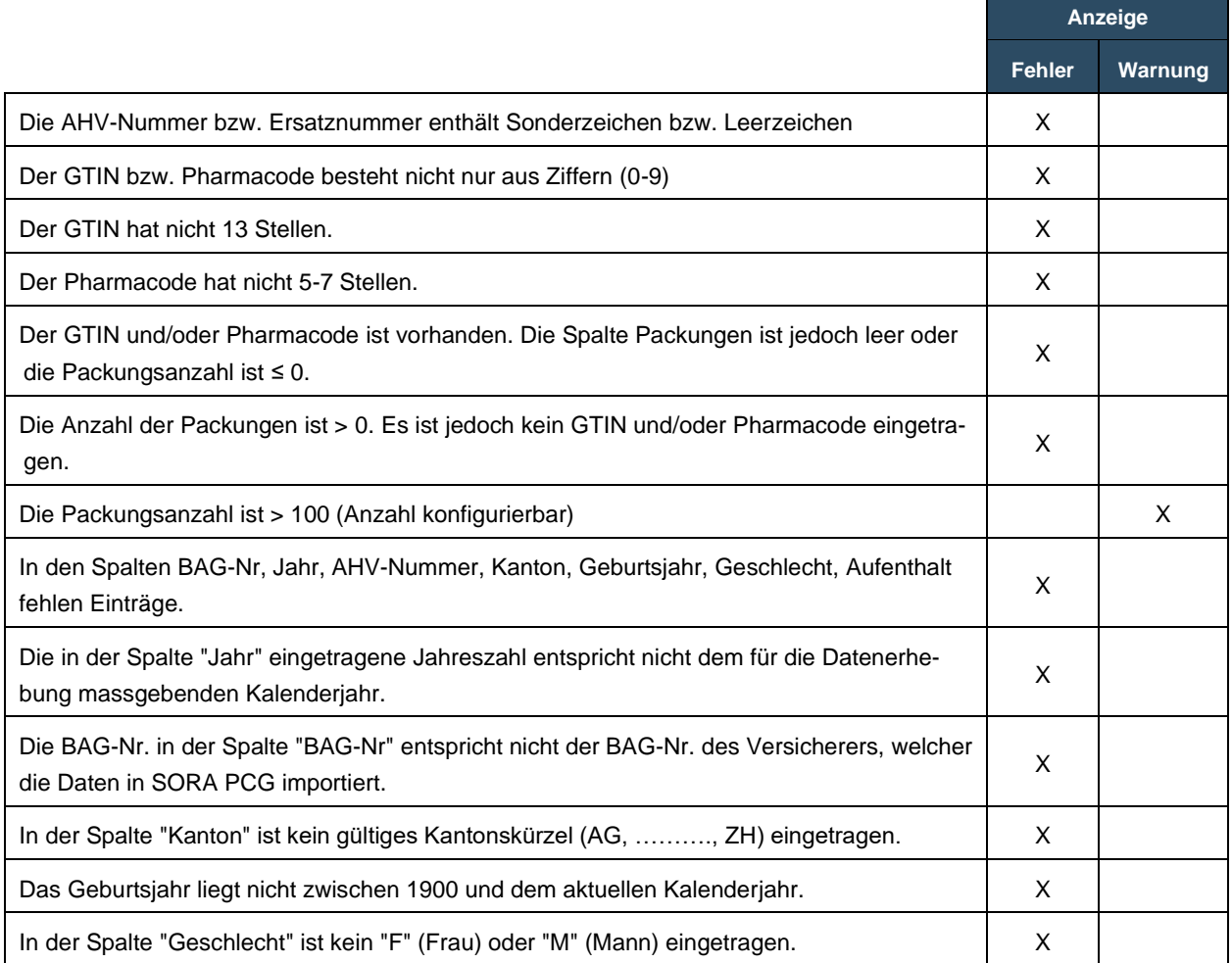

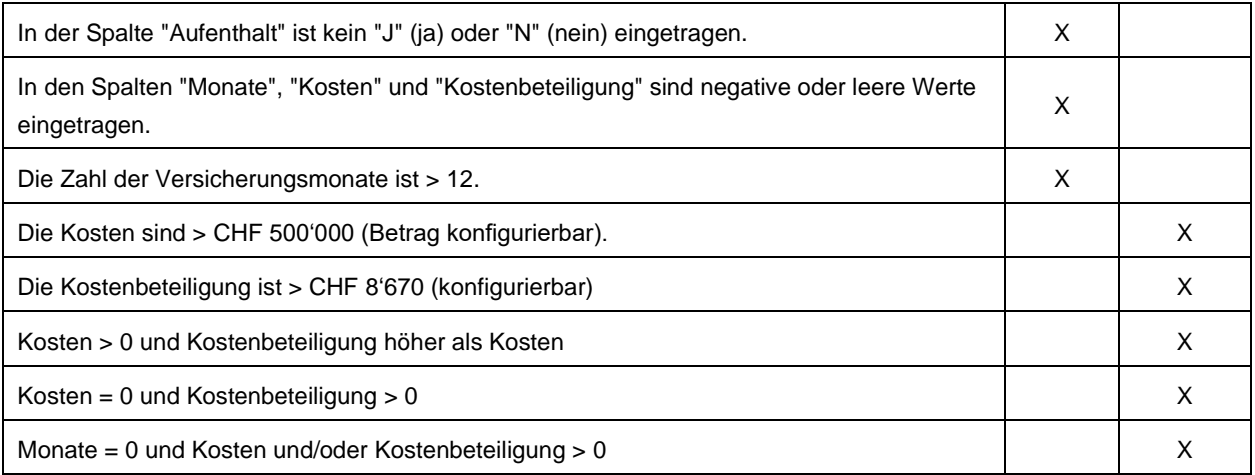

#### c) Datensatzübergreifende Konsistenzprüfungen:

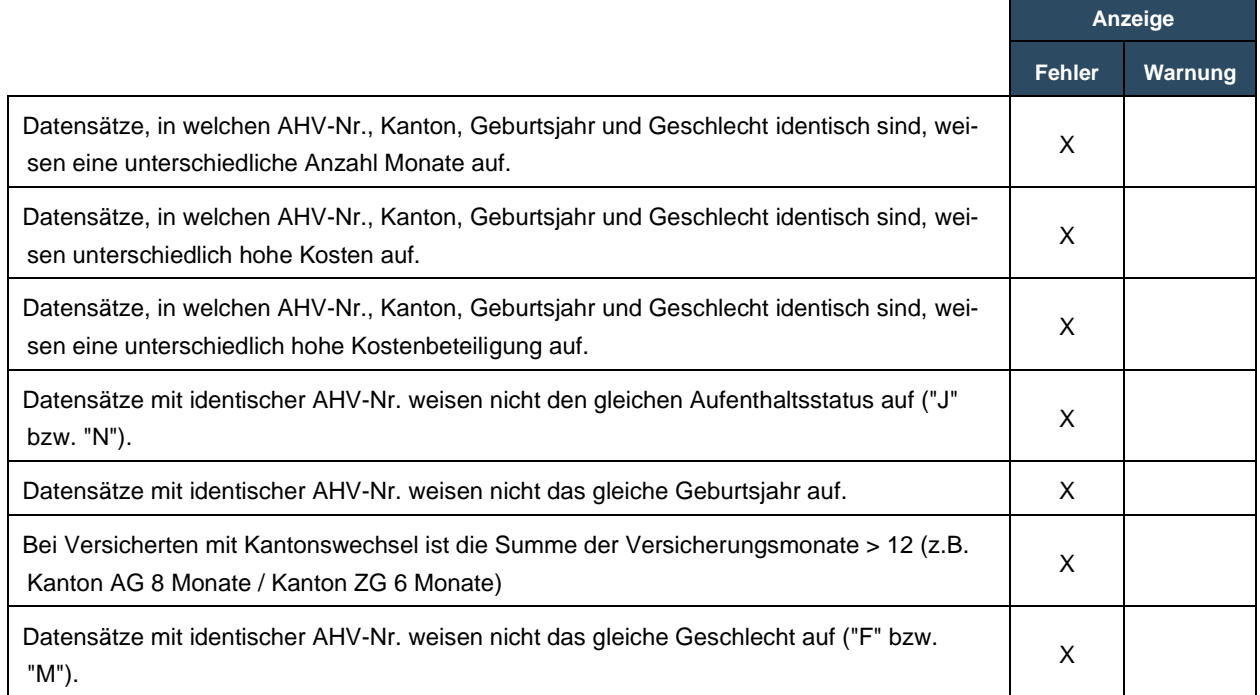

Werden von SORA PCG nur noch Warnungen angezeigt, so muss der User durch Einfügen eines Hakens in der entsprechenden Checkbox bestätigen, dass er die Richtigkeit der Daten nochmals überprüft hat. Andernfalls kann er die Daten für die Weiterverarbeitung durch die GE KVG nicht freigeben.

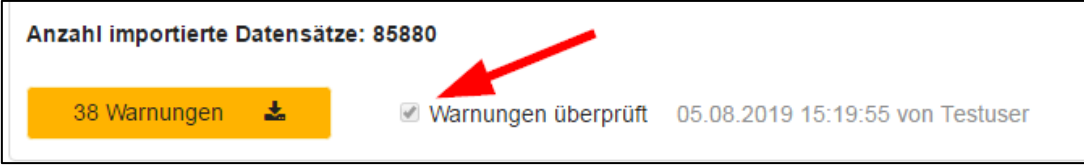

Die Konsistenzprüfungen in SORA PCG können jederzeit erweitert bzw. angepasst werden.

## <span id="page-6-0"></span>**3.2.2 Datenplausibilisierung**

SORA PCG aggregiert die in den Client importierten Daten (Monate, Kosten und Kostenbeteiligung) nach Kanton, Alter, Geschlecht und Aufenthalt. In einer Excel-Datei werden diese aggregierten Daten in SORA PCG mit den Vorjahresdaten des entsprechenden Versicherers auf der gleichen Aggregationsstufe in diversen Plausibilisierungstabellen verglichen. Zudem sind auch Benchmarkvergleiche in diesen Plausibilisierungen enthalten (Vergleiche mit den aggregierten Daten aller Versicherer).

Der User, welcher die Daten in den Client importiert hat, öffnet die Datei mit den entsprechenden Plausibilisierungstabellen und überprüft die Richtigkeit der importierten Daten anhand der angezeigten Resultate (Abweichungen jeweils absolut und in Prozent).

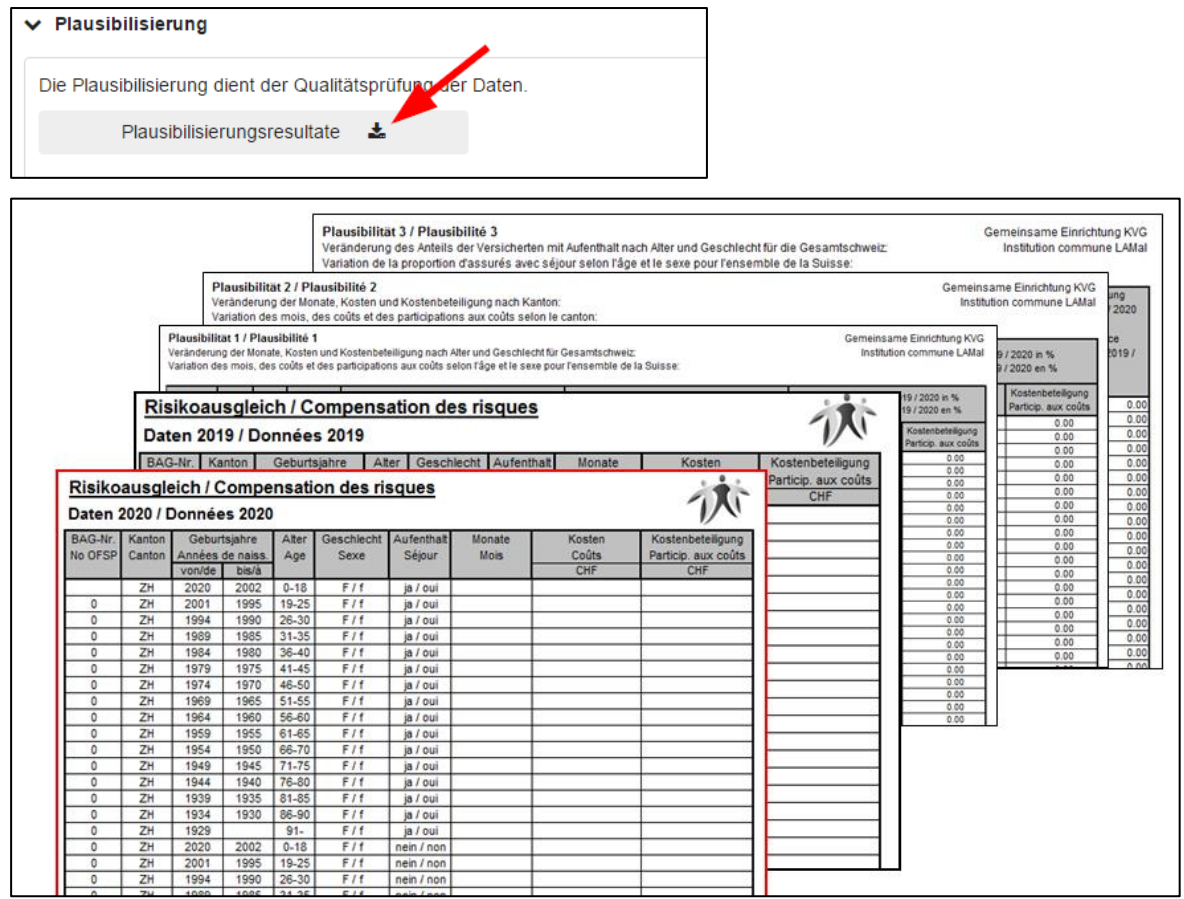

Erachtet der User die Resultate als korrekt, so bestätigt er dies durch Einfügen eines Hakens in der entsprechenden Checkbox. Andernfalls sind die Daten durch ihn zu korrigieren. Erst nach der Bestätigung der Richtigkeit kann er die Daten für die Weiterverarbeitung durch die GE KVG freigeben.

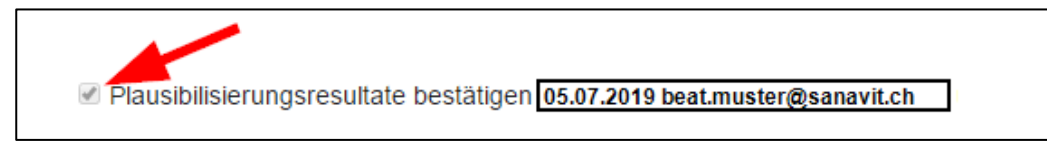

## <span id="page-7-0"></span>**3.3 Übermittlung der Daten**

Die eigentliche Übermittlung der Daten an die GE KVG erfolgt bereits im Rahmen der Plausibilisierung der Daten durch den Versicherer (vgl. Kapitel [3.2.2\)](#page-6-0).

## <span id="page-7-1"></span>**3.3.1 Kontrolle der vollständigen Übermittlung der Daten**

Sobald der User die Daten für die Weiterverarbeitung durch die GE KVG freigibt (durch Anklicken der entsprechenden Schaltfläche), wird die Anzahl der übermittelten Datensätze mit der Anzahl der vom Versicherer in den Client importierten Datensätze verglichen. Stimmt die Anzahl nicht überein, so wird von

SORA PCG eine entsprechende Fehlermeldung angezeigt und die Daten müssen nochmals übermittelt bzw. freigegeben werden.

## <span id="page-8-0"></span>**3.3.2 Sicherstellung des Datenschutzes bei der Datenübermittlung**

Bei der Übermittlung der Daten von den Versicherern an die GE KVG sind die Bestimmungen des Datenschutzgesetzes sowie die Vorgaben des EDÖB einzuhalten. Vor der Übertragung der Daten an die GE KVG werden die AHV-Nummern der einzelnen Versicherten deshalb pseudonymisiert und die Daten anschliessend verschlüsselt. Für die Pseudonymisierung wird von einem Drittanbieter (PwC) ein SALT zum Client des Versicherers übermittelt. Der Salt ist eine Zeichenfolge, welche vor der Pseudonymisierung an die AHV-Nummer angehängt wird und nur dem Drittanbieter bekannt ist. Dieses Verfahren wurde mit dem EDÖB vereinbart.

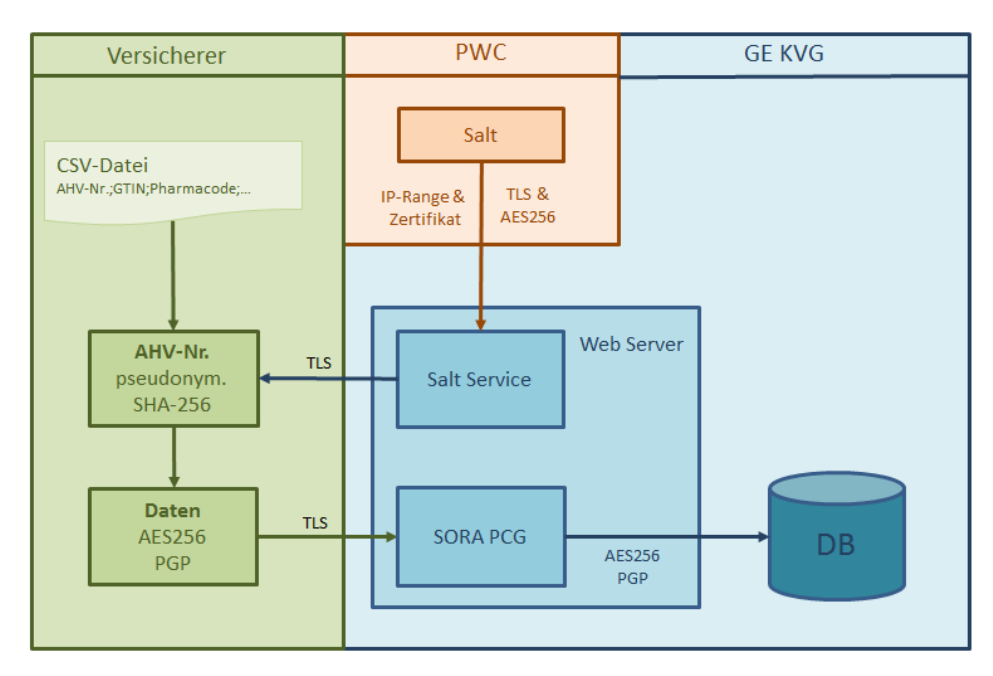

Schematische Darstellung des Pseudonymisierungs- bzw. Verschlüsselungsprozesses:

Nach der Übermittlung der Daten an die GE KVG überprüft diese die Resultate der Konsistenzprüfungen (vorhandene Warnungen) wie auch die Resultate in den Plausibilisierungstabellen (vgl. Kapitel [3.2.1](#page-5-0) und [3.2.2\)](#page-6-0) ebenfalls. Bei Unklarheiten bzw. Auffälligkeiten wird der entsprechende Versicherer kontaktiert.

## <span id="page-8-1"></span>**3.3.3 Erzeugung eines Timestamp bei der Datenfreigabe**

Wenn der Versicherer seine Daten für die Weiterbearbeitung durch die GE KVG freigibt, wird von SORA PCG ein Timestamp generiert und auf der Erhebungsmaske angezeigt. Mit dieser Massnahme ist sichergestellt, dass sich eindeutige Bezüge auf die gelieferten Daten herstellen lassen.

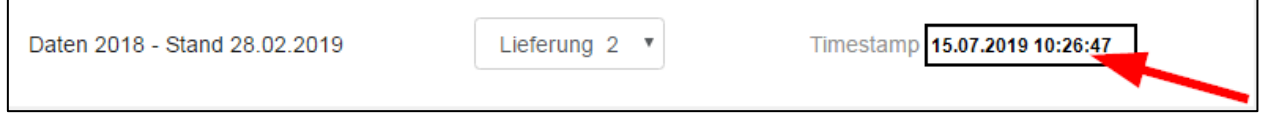

## <span id="page-8-2"></span>**3.3.4 Erzeugung eines Fingerprints bei der Datenfreigabe**

Gemäss Art. 8 Abs. 1 VORA reichen die externen Revisionsstellen der Versicherer der GE KVG einen Bericht über die Richtigkeit und Vollständigkeit der vom Versicherer gelieferten Daten ein. In diesem von der GE KVG in Zusammenarbeit mit EXPERTsuisse AG ausformulierten Bericht ist ebenfalls der Timestamp (vgl. Kapitel [3.3.3\)](#page-8-1) in einem vorgegebenen Feld einzutragen, damit der Bezug zur Datenlieferung eindeutig ist.

Der Versicherer wie auch dessen externe Revisionsstelle können jedoch die auf den Server der GE KVG übermittelten Daten in SORA PCG nicht mehr herunterladen oder einsehen. Die in SORA PCG hochgeladene CSV-Datei ist deshalb vom Versicherer auch in seinem IT-System lokal abzuspeichern.

Um zu überprüfen, ob die vom Versicherer für die Revision zur Verfügung gestellte CSV-Datei mit der in SORA PCG hochgeladenen CSV-Datei identisch ist, geht die externe Revisionsstelle wie folgt vor:

1. Bei der Freigabe der an die GE KVG übermittelten Daten wird von SORA PCG ein Fingerprint (Prüfsummenverfahren) zur Überprüfung der Integrität der Daten erzeugt. Dieser Fingerprint wird auf der Erhebungsmaske angezeigt.

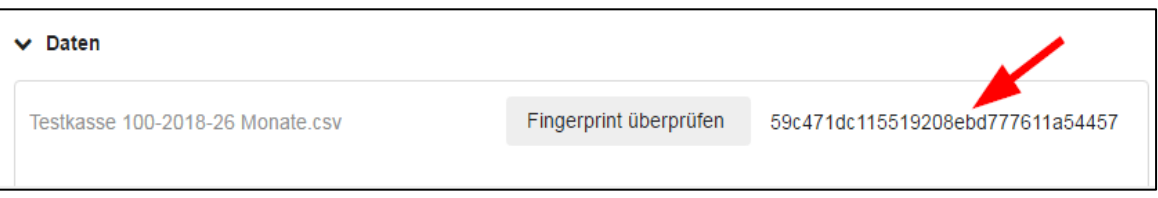

2. Die Revisionsstelle klickt auf die Schaltfläche [Fingerprint überprüfen] und anschliessend auf die vom Versicherer für die Revision zur Verfügung gestellte CSV-Datei.

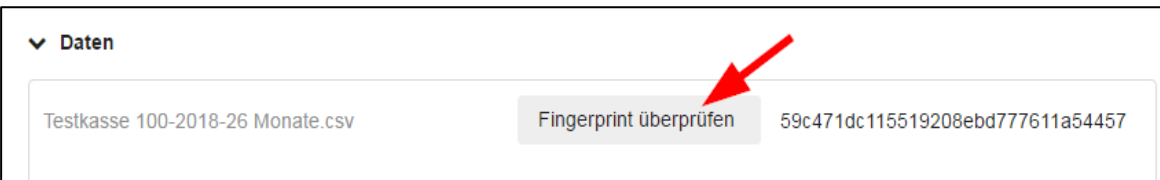

3. Sind die Daten in der für die Revision zur Verfügung gestellten CSV-Datei identisch mit den vom Versicherer auf den Server der GE KVG hochgeladenen Daten, so wird dies mit einem grünen Haken in der Schaltfläche [Fingerprint überprüfen] angezeigt.

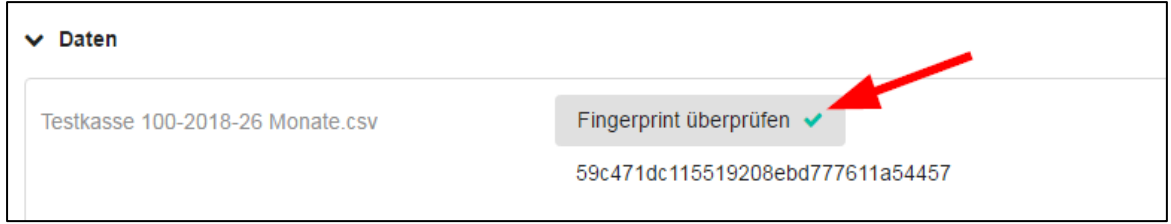

Mit dieser Massnahme wird sichergestellt, dass die externe Revisionsstelle die richtigen Daten überprüft und sich somit auch ihr Bericht auf die vom Versicherer gelieferten Daten bezieht.

## <span id="page-9-0"></span>**3.4 Eingruppierung der Versicherten und Berechnung des Risikoausleichs**

Vor der Berechnung des Risikoausgleichs werden die Versicherten in die Risikogruppen und pharmazeutischen Kostengruppen eingruppiert. Sowohl das Regelwerk für die Eingruppierung wie auch für die Berechnung des Risikoausgleichs sind in SORA PCG voll ausprogrammiert (gemäss Vorgaben in VORA sowie des EDI bzw. BAG).

Die Richtigkeit der Eingruppierung wie auch der Berechnung des Risikoausgleichs mit SORA PCG wird mit folgenden Schritten sichergestellt:

## <span id="page-10-0"></span>**3.4.1 Eingruppierung der Versicherten**

Die GE KVG hat in Zusammenarbeit mit der Firma Polynomics das Regelwerk für die Eingruppierung der Versicherten in die PCGs dokumentiert. Das BAG hat dieses Dokument überprüft und das Regelwerk als richtig bestätigt. Dieses Dokument steht auf der [Webseite der GE KVG](https://www.kvg.org/de/risikoausgleich-pcg-_content---1--3125.html) bereit.

## <span id="page-10-1"></span>**3.4.2 Überprüfung des Quellcodes**

Die GE KVG hat die Polynomics beauftragt, auf der Basis der dokumentierten und vom BAG als richtig bestätigten Eingruppierungsregeln zu überprüfen, ob die Eingruppierung der Versicherten in SORA PCG richtig programmiert ist bzw. richtig erfolgt. Die Polynomics wurde ausserdem beauftragt, anhand der Berechnungsformeln des BAG (detaillierte Vorgabe für Durchführung des Risikoausgleichs) zu überprüfen, ob die Berechnung des Risikoausgleichs in SORA PCG richtig programmiert ist.

Bei ihrer Überprüfung hat die Polynomics die Richtigkeit des Quellcodes von SORA PCG kontrolliert. Die Richtigkeit der in SORA PCG programmierten Eingruppierung und Berechnung des Risikoausgleichs festgestellt wird in den Prüfberichten zum Quellcode vom 28. November 2019 und 13. Oktober 2020 bestätigt. Die GE KVG hat den Versicherern den Bericht am 29. November 2019 bzw. am 21. Oktober 2020 zugestellt. Diese Dokumente stehen auf der [Webseite der GE KVG](https://www.kvg.org/de/risikoausgleich-pcg-_content---1--3125.html) zur Verfügung.

## <span id="page-10-2"></span>**3.4.3 Berechnung des Risikoausgleichs**

In ihren Prüfberichten vom 28. November 2019 und vom 13. Oktober 2020 hat die Polynomics die Richtigkeit der in SORA PCG programmierten Berechnung des Risikoausgleichs bestätigt. Die GE KVG hat die Berichte den Versicherern am 29. November 2019 bzw. am 21. Oktober 2020 zugestellt. Die Polynomics hat in beiden Prüfungen die Richtigkeit der Berechnung auf der Basis geeigneter Testdaten kontrolliert (Vergleich der Berechnungsresultate zwischen SORA PCG und Polynomics). Diese Dokumente stehen auf der [Webseite der GE KVG](https://www.kvg.org/de/risikoausgleich-pcg-_content---1--3125.html) zur Verfügung.

Die Richtigkeit der Eingruppierung wurde auch im Rahmen der Revision von SORA PCG durch die PwC überprüft (vgl. Kapitel [5.2\)](#page-11-2).

Die Richtigkeit der Berechnung wurde auch im Rahmen der Revision von SORA PCG durch die PwC überprüft (vgl. Kapitel [5.2\)](#page-11-2).

## <span id="page-10-3"></span>**3.5 Zurverfügungstellung der Detailabrechnungen und Verfügungen**

Nach der Berechnung des Risikoausgleichs werden die Detailabrechnungen und Verfügungen den Versicherern in SORA PCG digital zur Verfügung gestellt.

## <span id="page-10-4"></span>**4. Datenübermittlung durch die GE KVG an das BAG**

Gemäss Art. 22 Abs. 1 Bst. a VORA liefert die GE KVG dem BAG jährlich die bei den Versicherern erhobenen Daten nach Artikel 6 VORA zum Zweck der Weiterentwicklung des Risikoausgleichs und der Durchführung der Wirkungsanalyse nach Artikel 17a Absatz 2 KVG.

SORA PCG verfügt über eine Schnittstelle, über welche das BAG die pseudonymisierten und verschlüsselten, von den Krankenversicherern für den Risikoausgleich gelieferten Daten beziehen kann. Das BAG kann diese Daten jedoch nicht mit eigenen Daten verknüpfen, welche es bei Krankenversicherern erhoben hat, da ihm der SALT nicht bekannt ist (vgl. dazu Kapitel [3.3.2\)](#page-8-0). Der EDÖB hat dieses Vorgehen ausdrücklich verlangt.

# <span id="page-11-0"></span>**5. Ganzheitliche Überprüfung von SORA PCG**

SORA PCG wurde vor der Überführung in den operativen Betrieb ganzheitlich geprüft. Einerseits wurde SORA PCG von der Firma Compass-Security einem Cyber-Security-Assessment unterzogen. Andererseits hat die Firma PwC das Zusammenspiel und Funktionieren der Komponenten von SORA PCG im Rahmen einer Revision überprüft (Prüfungsstandard PS 870/ ISAE 3000). Die Resultate dieser Tests wurden den Versicherern zur Verfügung gestellt.

## <span id="page-11-1"></span>**5.1 Cyber-Security-Assessment**

Die GE KVG führt jedes Jahr ein Security Audit durch. Diese Sicherheitsüberprüfung dient dazu, in SORA PCG sowie in den IT-Systemen der GE KVG allfällige Schwachstellen und Bedrohungen aufzudecken und diese in der Folge zu eliminieren.

## <span id="page-11-2"></span>**5.2 Revision von SORA PCG durch Firma PwC**

Im Rahmen ihrer Massnahmen zur Qualitätssicherung hat die GE KVG die Firma PwC beauftragt, SORA PCG zu revidieren. Prüfbereiche waren die Softwaremodule Datenerhebung, Eingruppierung der Versicherten und Berechnung des Risikoausgleichs sowie die digitale Zurverfügungstellung der Berechnungsresultate (z.B. Detailabrechnungen, Verfügungen usw.).

Am 16. Januar 2020 hat die PwC ihre Revision der Software mit einem positiven Ergebnis abgeschlossen und SORA PCG nach dem Schweizerischen Prüfungsstandard PS 870 (basierend auf ISAE 3000) zertifi-ziert. Dieses Dokument steht auf der [Webseite der GE KVG](https://www.kvg.org/de/risikoausgleich-pcg-_content---1--3125.html) bereit.

## <span id="page-11-3"></span>**6. Stichprobenkontrollen Risikoausgleich**

Gemäss Art. 8 Abs. 2 VORA überprüft die GE KVG mit den von ihr für diese Aufgabe bezeichneten Revisionsstellen die Richtigkeit und Vollständigkeit der gelieferten Daten mittels Stichproben.

Basierend auf dieser Bestimmung beauftragt die GE KVG jedes Jahr ihre Revisionsstellen (gegenwärtig BDO AG und Balmer-Etienne AG) zur Vornahme entsprechender Stichprobenkontrollen. Geprüft werden jeweils die im laufenden Kalenderjahr gelieferten Daten. Die zu prüfenden Versicherer werden u. a. auf der Basis folgender Kriterien ausgewählt:

- Ergebnis Desk-Research der GE KVG
- Grösse des Versicherers bzw. der Versicherergruppe
- Allfällige Datenlieferungsfehler in der Vergangenheit
- Vom Versicherer eingesetztes Informatik-System
- Zeitpunkt der letztmaligen Stichprobenkontrolle beim Versicherer
- Erfahrungen aus den bereits durchgeführten Stichprobenkontrollen

Da seit dem Jahr 2020 Datenlieferungen für den Risikoausgleich mit PCG erfolgen und die Komplexität dieser Lieferungen im Vergleich zu den Datenlieferungen für den bisherigen Risikoausgleich deutlich gestiegen ist, hat der Stiftungsrat der GE KVG eine Erhöhung der Zahl der pro Kalenderjahr durchzuführenden Stichprobenkontrollen beschlossen. Pro Kalenderjahr werden deshalb bei 15 Versicherern Stichprobenkontrollen durchgeführt.

## <span id="page-11-4"></span>**7. Kontrolle der Abrechnungen / Verfügungen der GE KVG**

Die Polynomics AG hat die Detailabrechnungen des Risikoausgleichs 2020 geprüft und die Korrektheit der Berechnung bestätigt.

Die Verfügungen, welche die GE KVG den Versicherern in SORA PCG zustellt, werden durch die BDO AG geprüft.

## <span id="page-12-0"></span>**8. Kontrolle der Datenlieferungen durch die Revisionsstellen der Versicherer**

Die Revisionsstellen der Versicherer kontrollieren gemäss Art. 8 Abs. 1 VORA die Datenlieferungen der Versicherer für den Risikoausgleich und bestätigen in einem Bericht, dass diese den Vorgaben entsprechen. Den entsprechenden Revisionsbericht erarbeitet die GE KVG in Zusammenarbeit mit EXPERTsuisse.

## <span id="page-12-1"></span>**9. Netzwerk**

Bei der Durchführung des Risikoausgleichs stützt sich die GE KVG auf ein umfassendes Netzwerk. Die Netzwerkpartner sind in der folgenden Übersicht aufgelistet:

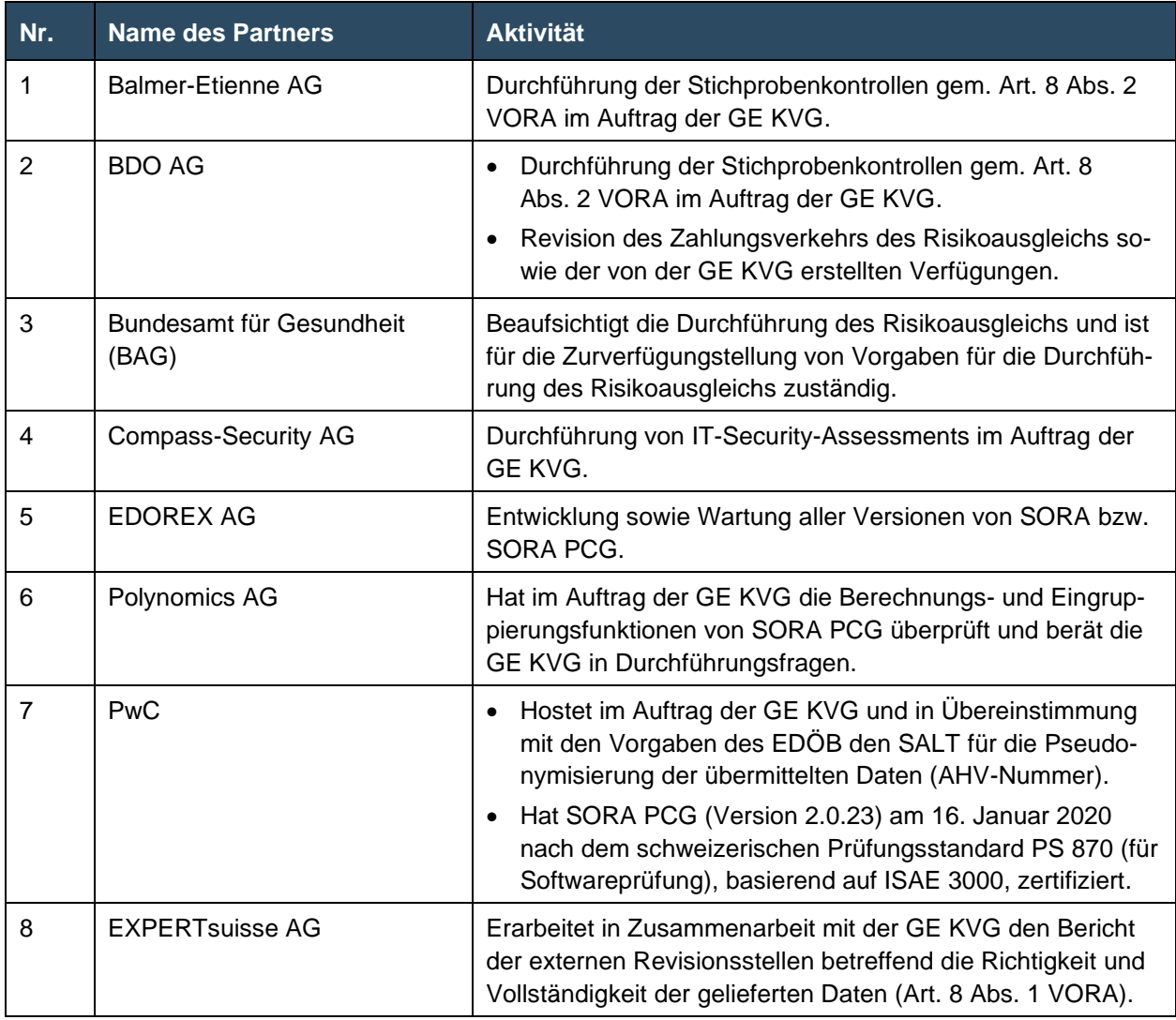

## <span id="page-12-2"></span>**10. Schlussbemerkung**

Dieses Dokument widerspiegelt den gegenwärtigen Stand der Umsetzung, wird laufend aktualisiert und auf der Homepage der GE KVG publiziert.